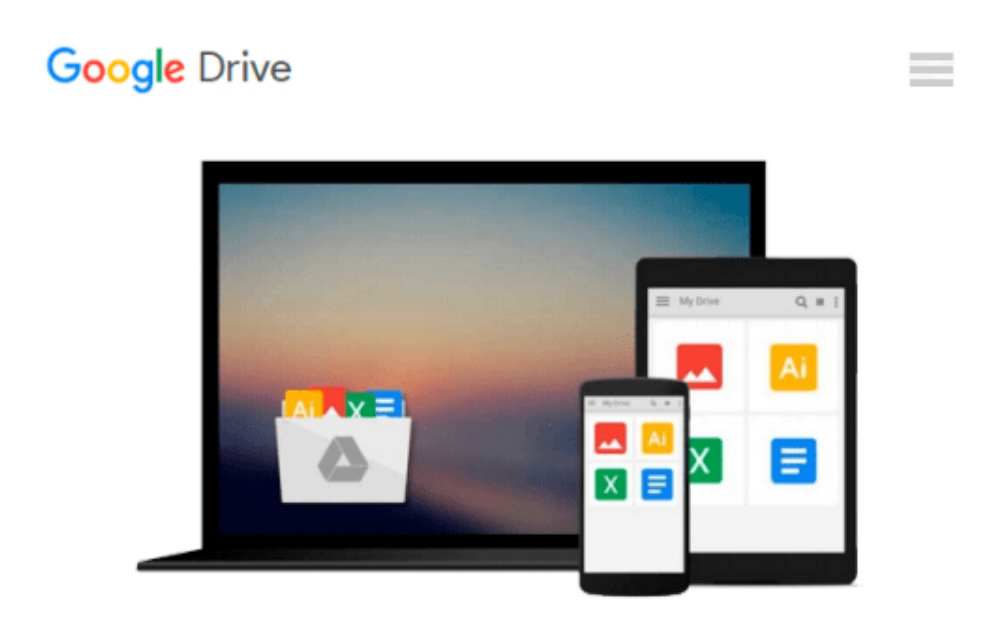

# **OneNote: OneNote For Beginners - Learn How To Use OneNote And Become More Organized, Productive And Efficient! (Microsoft OneNote, How To Use OneNote, Time Management)**

*Brian Foster*

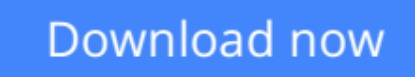

[Click here](http://zonebook.me/go/read.php?id=B01CRDLDLC) if your download doesn"t start automatically

## **OneNote: OneNote For Beginners - Learn How To Use OneNote And Become More Organized, Productive And Efficient! (Microsoft OneNote, How To Use OneNote, Time Management)**

Brian Foster

**OneNote: OneNote For Beginners - Learn How To Use OneNote And Become More Organized, Productive And Efficient! (Microsoft OneNote, How To Use OneNote, Time Management)** Brian Foster

## **OneNote**

### **OneNote For Beginners - Learn How To Use OneNote And Become More Organized, Productive And Efficient!**

Microsoft OneNote is a program that helps you create virtual notes. Although many of us favor the traditional pen-and-paper methods, OneNote is becoming more popular as people begin to understand and value the superior flexibility a computer-based notebook offers.

From the ability to edit notes cleanly, to the ability to send an entire copy of your notes to your friends and colleagues, a virtual notebook provides numerous advantages. This short guide will explain how to use all the features and tools in OneNote, down to finding and clicking the right buttons in the program itself.

### **Here is a preview of what you'll learn:**

- Creating Quick Notes
- Creating a Notebook for the first time
- Using tags
- Using the search function
- Making pages and sections
- Formatting notes
- Sharing Notes
- Creating Tables
- Device Transferability

Download your copy of **OneNote** by scrolling up and clicking **"Buy Now With 1-Click"** button.

**[Download](http://zonebook.me/go/read.php?id=B01CRDLDLC)** [OneNote: OneNote For Beginners - Learn How To Use ...pdf](http://zonebook.me/go/read.php?id=B01CRDLDLC)

**[Read Online](http://zonebook.me/go/read.php?id=B01CRDLDLC)** [OneNote: OneNote For Beginners - Learn How To Us ...pdf](http://zonebook.me/go/read.php?id=B01CRDLDLC)

**Download and Read Free Online OneNote: OneNote For Beginners - Learn How To Use OneNote And Become More Organized, Productive And Efficient! (Microsoft OneNote, How To Use OneNote, Time Management) Brian Foster**

#### **From reader reviews:**

#### **Mark Hofmeister:**

What do you about book? It is not important with you? Or just adding material when you need something to explain what you problem? How about your spare time? Or are you busy individual? If you don't have spare time to complete others business, it is make you feel bored faster. And you have free time? What did you do? Everyone has many questions above. They must answer that question because just their can do in which. It said that about reserve. Book is familiar in each person. Yes, it is correct. Because start from on jardín de infancia until university need this particular OneNote: OneNote For Beginners - Learn How To Use OneNote And Become More Organized, Productive And Efficient! (Microsoft OneNote, How To Use OneNote, Time Management) to read.

#### **Daniel Hanson:**

Can you one of the book lovers? If so, do you ever feeling doubt while you are in the book store? Attempt to pick one book that you never know the inside because don't judge book by its cover may doesn't work is difficult job because you are frightened that the inside maybe not since fantastic as in the outside seem likes. Maybe you answer could be OneNote: OneNote For Beginners - Learn How To Use OneNote And Become More Organized, Productive And Efficient! (Microsoft OneNote, How To Use OneNote, Time Management) why because the amazing cover that make you consider about the content will not disappoint anyone. The inside or content is actually fantastic as the outside or perhaps cover. Your reading 6th sense will directly show you to pick up this book.

#### **Harrison Colon:**

As we know that book is important thing to add our understanding for everything. By a publication we can know everything we want. A book is a pair of written, printed, illustrated or even blank sheet. Every year had been exactly added. This book OneNote: OneNote For Beginners - Learn How To Use OneNote And Become More Organized, Productive And Efficient! (Microsoft OneNote, How To Use OneNote, Time Management) was filled with regards to science. Spend your extra time to add your knowledge about your science competence. Some people has several feel when they reading the book. If you know how big benefit of a book, you can feel enjoy to read a e-book. In the modern era like at this point, many ways to get book you wanted.

#### **James Voyles:**

Publication is one of source of expertise. We can add our knowledge from it. Not only for students but also native or citizen will need book to know the upgrade information of year to help year. As we know those ebooks have many advantages. Beside most of us add our knowledge, also can bring us to around the world. With the book OneNote: OneNote For Beginners - Learn How To Use OneNote And Become More

Organized, Productive And Efficient! (Microsoft OneNote, How To Use OneNote, Time Management) we can have more advantage. Don't someone to be creative people? To get creative person must want to read a book. Merely choose the best book that appropriate with your aim. Don't always be doubt to change your life with this book OneNote: OneNote For Beginners - Learn How To Use OneNote And Become More Organized, Productive And Efficient! (Microsoft OneNote, How To Use OneNote, Time Management). You can more pleasing than now.

**Download and Read Online OneNote: OneNote For Beginners - Learn How To Use OneNote And Become More Organized, Productive And Efficient! (Microsoft OneNote, How To Use OneNote, Time Management) Brian Foster #DI8U2PB0LMC**

## **Read OneNote: OneNote For Beginners - Learn How To Use OneNote And Become More Organized, Productive And Efficient! (Microsoft OneNote, How To Use OneNote, Time Management) by Brian Foster for online ebook**

OneNote: OneNote For Beginners - Learn How To Use OneNote And Become More Organized, Productive And Efficient! (Microsoft OneNote, How To Use OneNote, Time Management) by Brian Foster Free PDF d0wnl0ad, audio books, books to read, good books to read, cheap books, good books, online books, books online, book reviews epub, read books online, books to read online, online library, greatbooks to read, PDF best books to read, top books to read OneNote: OneNote For Beginners - Learn How To Use OneNote And Become More Organized, Productive And Efficient! (Microsoft OneNote, How To Use OneNote, Time Management) by Brian Foster books to read online.

### **Online OneNote: OneNote For Beginners - Learn How To Use OneNote And Become More Organized, Productive And Efficient! (Microsoft OneNote, How To Use OneNote, Time Management) by Brian Foster ebook PDF download**

**OneNote: OneNote For Beginners - Learn How To Use OneNote And Become More Organized, Productive And Efficient! (Microsoft OneNote, How To Use OneNote, Time Management) by Brian Foster Doc**

**OneNote: OneNote For Beginners - Learn How To Use OneNote And Become More Organized, Productive And Efficient! (Microsoft OneNote, How To Use OneNote, Time Management) by Brian Foster Mobipocket**

**OneNote: OneNote For Beginners - Learn How To Use OneNote And Become More Organized, Productive And Efficient! (Microsoft OneNote, How To Use OneNote, Time Management) by Brian Foster EPub**